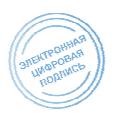

БЮДЖЕТНОЕ ПРОФЕССИОНАЛЬНОЕ ОБРАЗОВАТЕЛЬНОЕ УЧРЕЖДЕНИЕ ОРЛОВСКОЙ ОБЛАСТИ «ОРЛОВСКИЙ ТЕХНОЛОГИЧЕСКИЙ ТЕХНИКУМ»

## РАБОЧАЯ ПРОГРАММА УЧЕБНОЙ ДИСЦИПЛИНЫ

ОПД.08 Информационные технологии в профессиональной деятельности

Специальность: 43.02.15 Поварское и кондитерское дело (базовая подготовка)

Квалификация: специалист по поварскому и кондитерскому делу

Форма обучения– очная

Нормативный срок обучения– 3 года 10 месяцев

Орел, 2021

 Рабочая программа учебной дисциплины ОПД.08 Информационные технологии в профессиональной деятельности разработана на основе федерального государственное образовательного стандарта среднего профессионального образования по специальности 43.02.15 Поварское и кондитерское дело. L

Организация разработчик: БПОУ ОО «Орловский технологический техникум» Разработчик: Серов Александр Маратович, преподаватель

Рабочая программа обсуждена на заседании ПЦК дисциплин<br>общеобразовательного цикла общеобразовательного цикла Протокол №\_\_\_\_ от «\_\_\_\_\_» \_\_\_\_\_\_\_\_\_\_\_\_\_\_\_\_ 2021 г. Председатель ПЦК \_\_\_\_\_\_\_\_\_\_\_\_\_\_\_\_\_\_\_\_\_\_\_\_\_\_\_\_\_\_\_\_\_\_\_Кузнецова Н.В. (Ф.И.О., личная подпись)

Рабочая программа утверждена на заседании НМС БПОУ ОО «Орловский ехнологический техникум» Протокол №  $\overline{f}$  от «  $30 \rightarrow$  августа 2021 г.

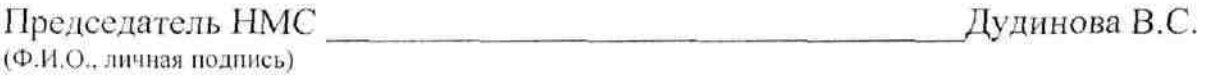

# **СОДЕРЖАНИЕ**

## стр.

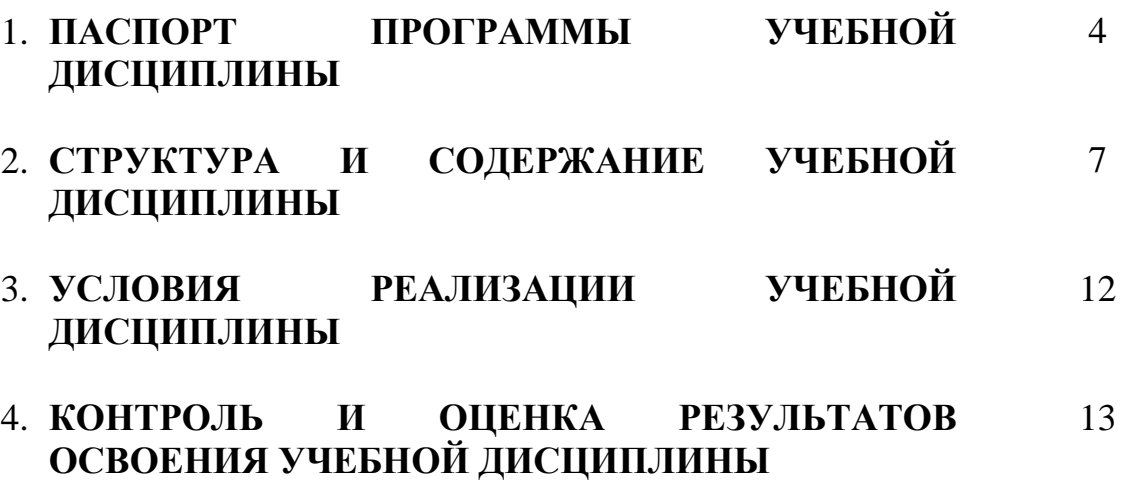

## **1. ПАСПОРТ РАБОЧЕЙ ПРОГРАММЫУЧЕБНОЙ ДИСЦИПЛИНЫ**

#### **1.1. Область применения рабочей программы**

Рабочая программа учебной дисциплины ОПД.08 Информационные технологии впрофессиональнойдеятельностиявляется частью основной профессиональной образовательной программы подготовки специалистов среднего звена 43.02.15 Поварское и кондитерское дело, разработанной в соответствии с ФГОС СПО.

### **1.2. Место учебной дисциплины в структуре основной профессиональной образовательной программы**

Дисциплина ОПД.08 Информационные технологии впрофессиональнойдеятельностиотносится к общепрофессиональному циклу.

### **1.3. Цели и задачи учебной дисциплины – требования к результатам освоения учебной дисциплины:**

**Цель учебной дисциплины:**призвана содействовать формированию и развитию информационной культуры будущих специалистов, подготовить их к грамотному использованию компьютерной техники, информационных и коммуникационных технологий для решения задач различных областей деятельности, показать роль информационной технологии и вычислительной техники в развитии современного общества.

**Задачи учебной дисциплины:**развитие и систематизация знаний, относящихся к математическим основам информатики, к принципам организации и функционирования программных и аппаратных средств вычислительной техники; расширение опыта создания, редактирования, хранения, передачи информационных объектов различного типа с помощью современных программных и коммуникационных средств с соблюдением соответствующих правовых и этических норм и требований информационной безопасности.

**В результате освоения учебной дисциплины обучающийся должен:**  уметь:

– осуществлять самостоятельный поиск необходимой информации для решения профессиональных задач;

– пользоваться современными средствами вычислительной техники;

– пользоваться персональными компьютерами и программами к ним по проектированию автомобильных дорог и аэродромов;

– работать с графической оболочкой операционной системы Windows;

– обеспечивать правильность и своевременность оформления первичных документов;

– использовать прикладные программные средства;

– рассчитывать экономические показатели;

– использовать Интернет для поиска информации;

– работать с электронной почтой.

знать:

– основных понятий автоматизированной обработки информации;

базовых системных программных продуктов и пакетов прикладных программ;

– мультимедийных технологий обработки и представления информации;

– компьютерных вычислительных сетей и сетевых технологий обработки информации;

– правила оформления технической и отчетной документации;

– порядок оформления технической документации.

**Результатом изучения дисциплины станет освоение общих и профессиональных компетенций:** 

общие компетенции:

ОК 01. Выбирать способы решения задач профессиональной деятельности, применительно к различным контекстам.

ОК 02. Осуществлять поиск, анализ и интерпретацию информации, необходимой для выполнения задач профессиональной деятельности.

ОК 03. Планировать и реализовывать собственное профессиональное и личностное развитие.

ОК 04. Работать в коллективе и команде, эффективно взаимодействовать с коллегами, руководством, клиентами.

ОК 05. Осуществлять устную и письменную коммуникацию на государственном языке с учетом особенностей социального и культурного контекста.

ОК 06. Проявлять гражданско-патриотическую позицию, демонстрировать осознанное поведение на основе традиционных общечеловеческих ценностей.

ОК 07. Содействовать сохранению окружающей среды, ресурсосбережению, эффективно действовать в чрезвычайных ситуациях.

ОК 09. Использовать информационные технологии в профессиональной деятельности.

профессиональные компетенции:

ПК 6.1. Осуществлять разработку ассортимента кулинарной и кондитерской продукции, различных видов меню с учетом потребностей различных категорий потребителей, видов и форм обслуживания.

### **1.4. Количество часов на освоение программы учебной дисциплины:**

Всего по образовательной программе – 96часов, в т.ч.:

− учебная нагрузка обучающихся (всего) – 96часов;

− практические занятия – 72 часа;

# **2. СТРУКТУРА И СОДЕРЖАНИЕ УЧЕБНОЙ ДИСЦИПЛИНЫ**

# **2.1. Объем учебной дисциплины и виды учебной работы**

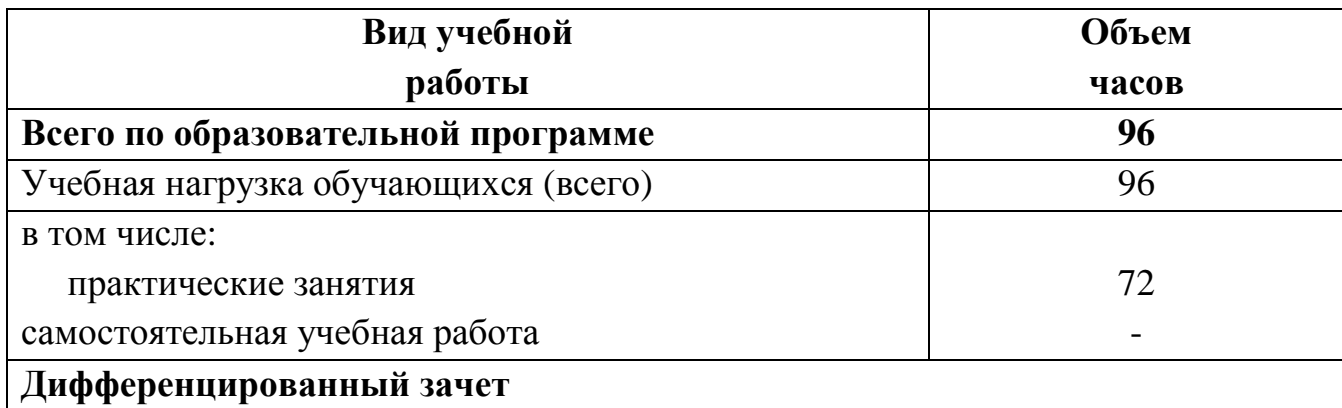

## **2.2. Тематический план <sup>и</sup> содержание учебной дисциплиныОП.06 Информационные технологии <sup>в</sup> профессиональной деятельности**

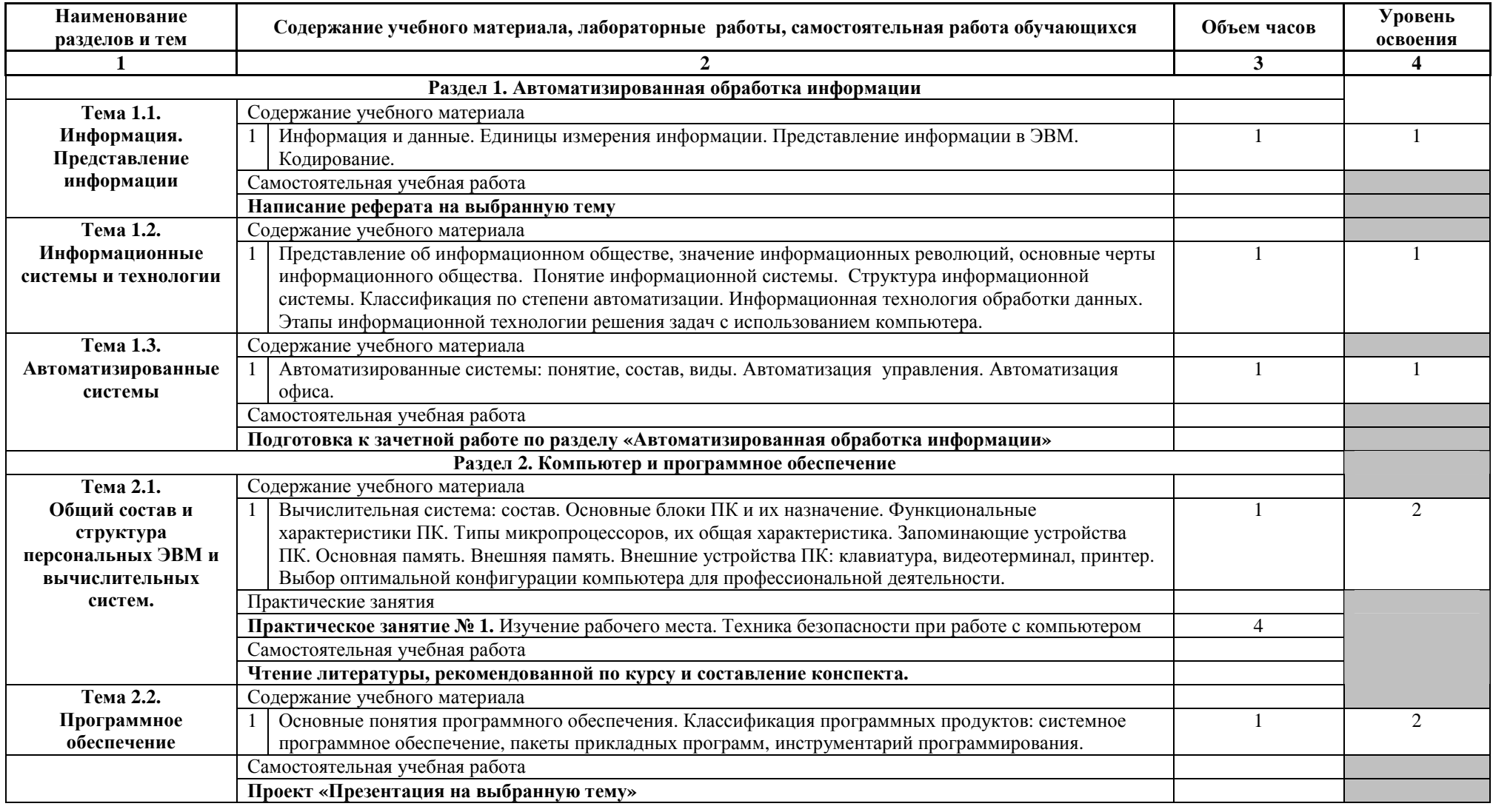

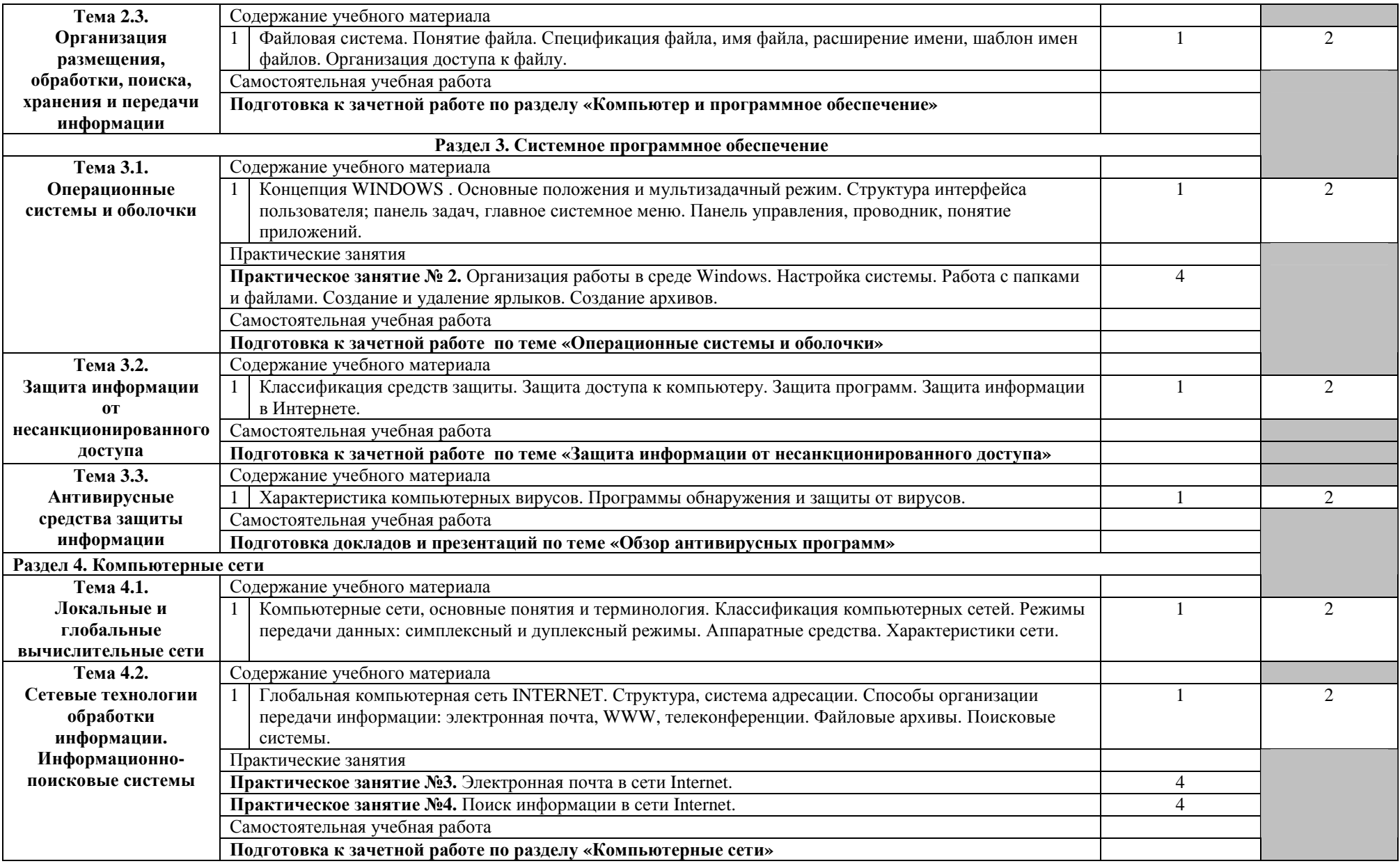

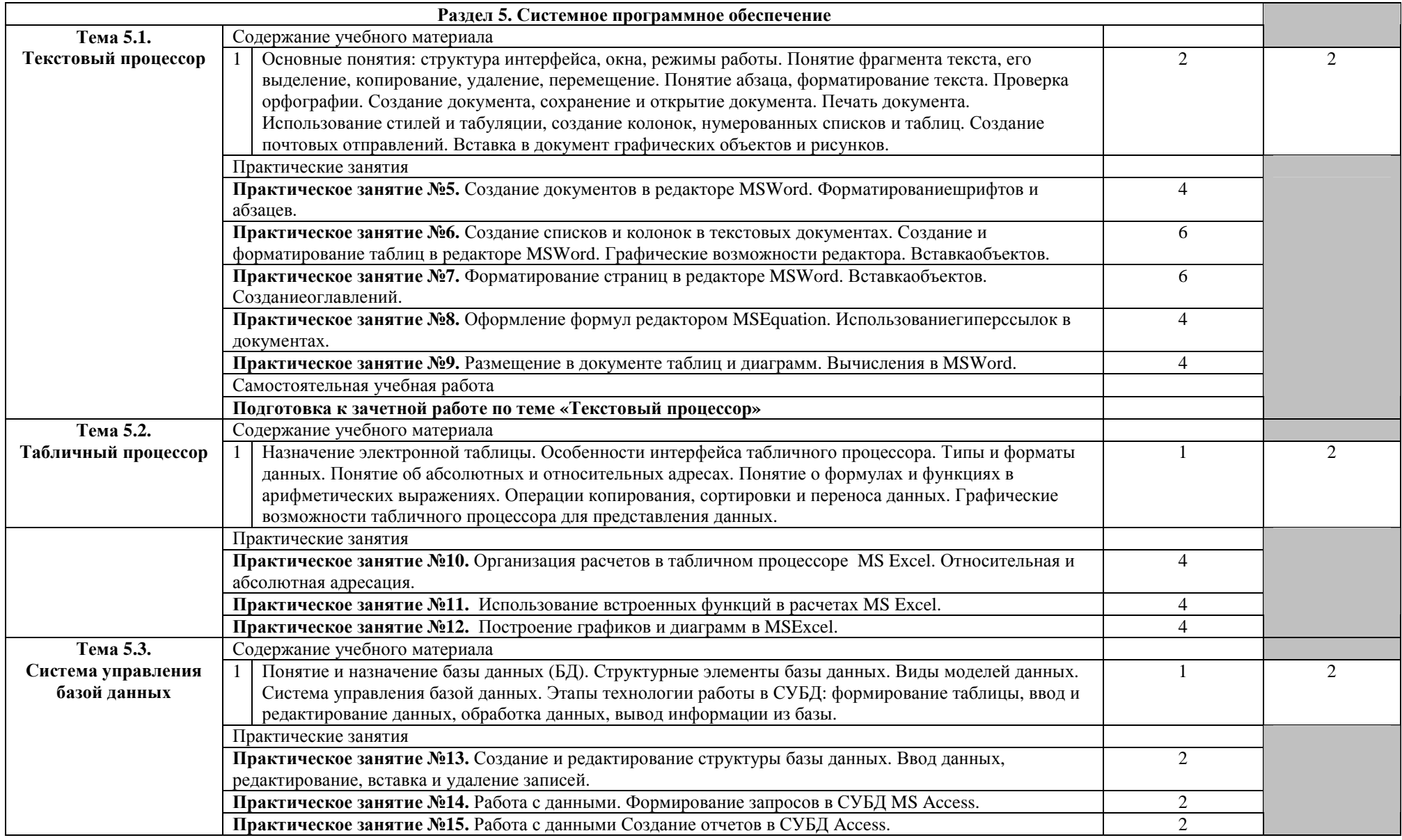

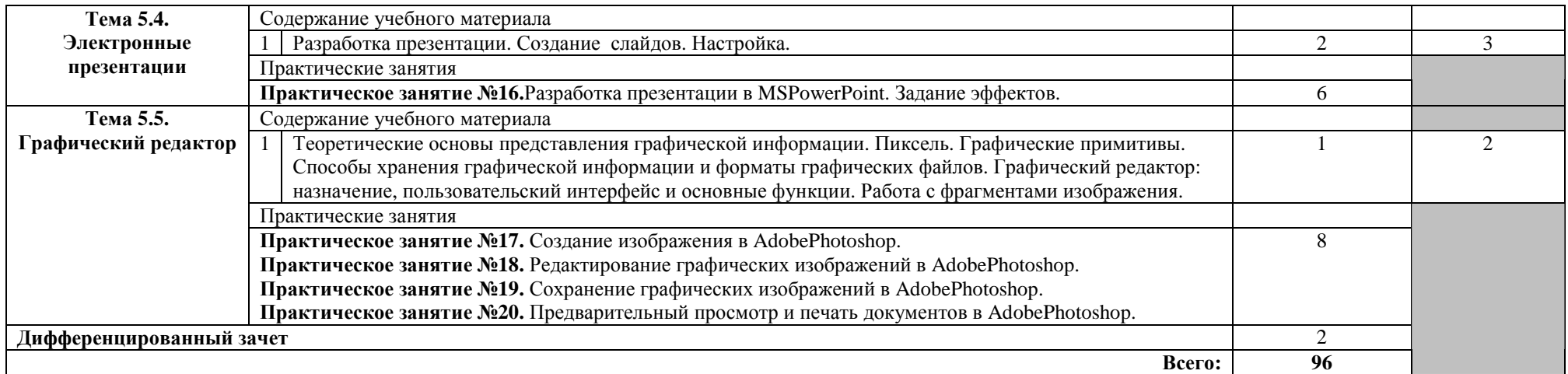

Для характеристики уровня освоения учебного материала используются следующие обозначения:

1. – ознакомительный (узнавание ранее изученных объектов, свойств);

2. – репродуктивный (выполнение деятельности по образцу, инструкции или под руководством);<br>2.

3. – продуктивный (планирование <sup>и</sup> самостоятельное выполнение деятельности, решение проблемных задач).

### **3. УСЛОВИЯ РЕАЛИЗАЦИИ РАБОЧЕЙ ПРОГРАММЫ УЧЕБНОЙ ДИСЦИПЛИНЫ**

### **3.1. Требования к минимальному материально-техническому обеспечению**

Реализация учебной дисциплины осуществляется в кабинете информационных технологий, метрологии и стандартизации (полигон проектирования информационных систем).

Оборудование учебного кабинета:

–посадочные места по количеству обучающихся;

–рабочее место преподавателя;

–комплект учебно-методической документации;

–комплект контрольно-измерительных материалов;

–информационно-коммуникативные средства.

#### **3.2. Информационное обеспечение обучения**

### **Перечень учебных изданий, Интернет-ресурсов, дополнительной литературы:**

основная:

1. Цветкова М.С., Хлобыстова И. Ю. Информатика. М.: Издательский центр «Академия», 2020. – 352 с.

2. Цветкова М.С., Гаврилова С.А., Хлобыстова И. Ю. Информатика: практикум для профессий и специальностей технического и социальноэкономического профилей. М.: Издательский центр «Академия», 2020. – 272 с.

дополнительная:

1. Перлова О.Н. Соадминистрирование баз данных и серверов. М.: Издательский центр «Академия», 2020. – 304 с.

2. Перлова О.Н. Проектирование и разработка информационных систем. М.: Издательский центр «Академия», 2018. – 256 с.

3. Федорова Г.Н. Разработка, администрирование и защита баз данных. – М.: Издательский центр «Академия», 2020. – 288 с.

4. Федорова Г.Н. Сопровождение информационных систем. М.: Издательский центр «Академия», 2018. – 320 с.

## 4. КОНТРОЛЬ И ОЦЕНКА РЕЗУЛЬТАТОВ ОСВОЕНИЯ УЧЕБНОЙ ДИСЦИПЛИНЫ

Контроль и оценка результатов освоения учебной дисциплины осуществляется преподавателем в процессе проведения тестирования, а также выполнения обучающимисяразличных индивидуальных заданий.

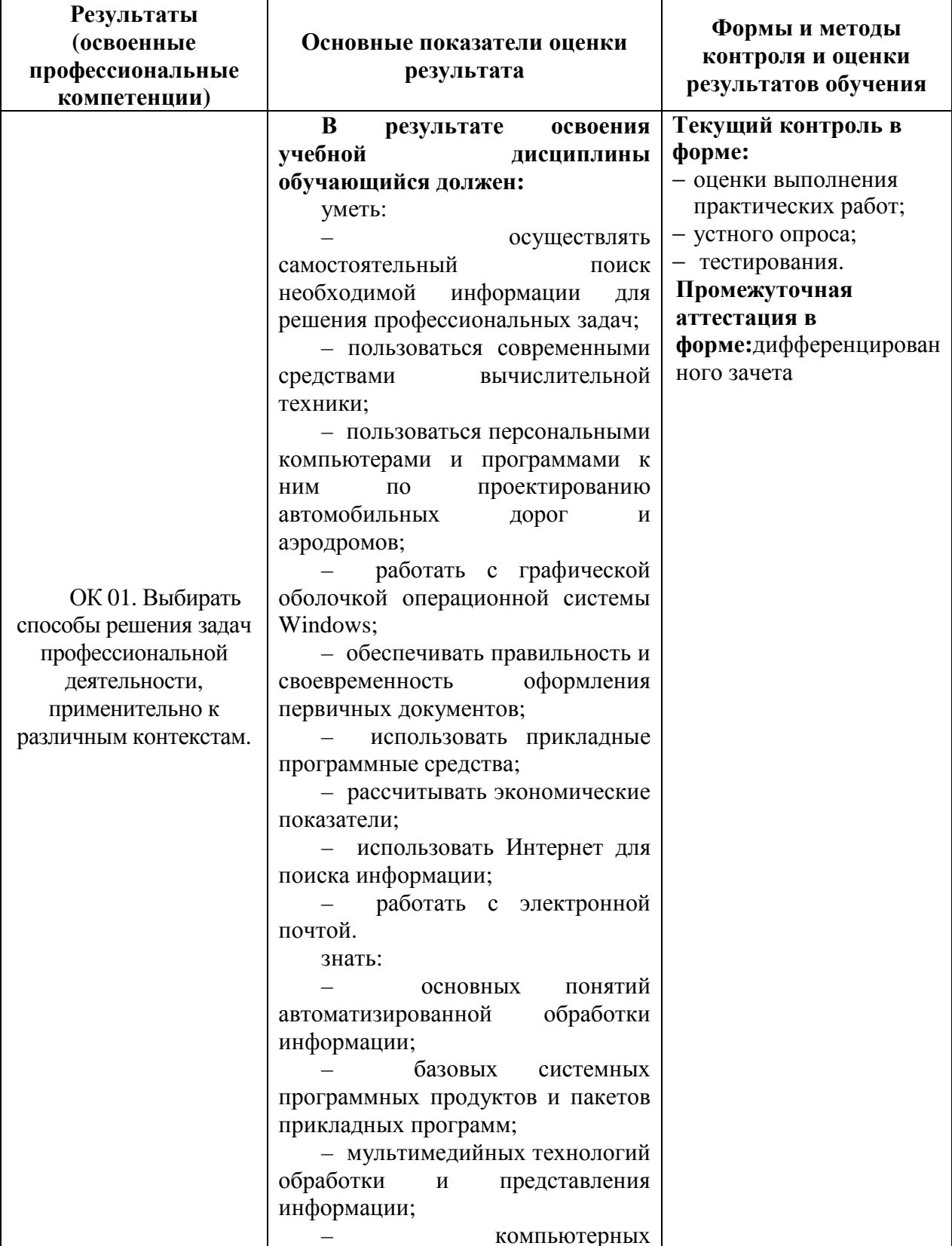

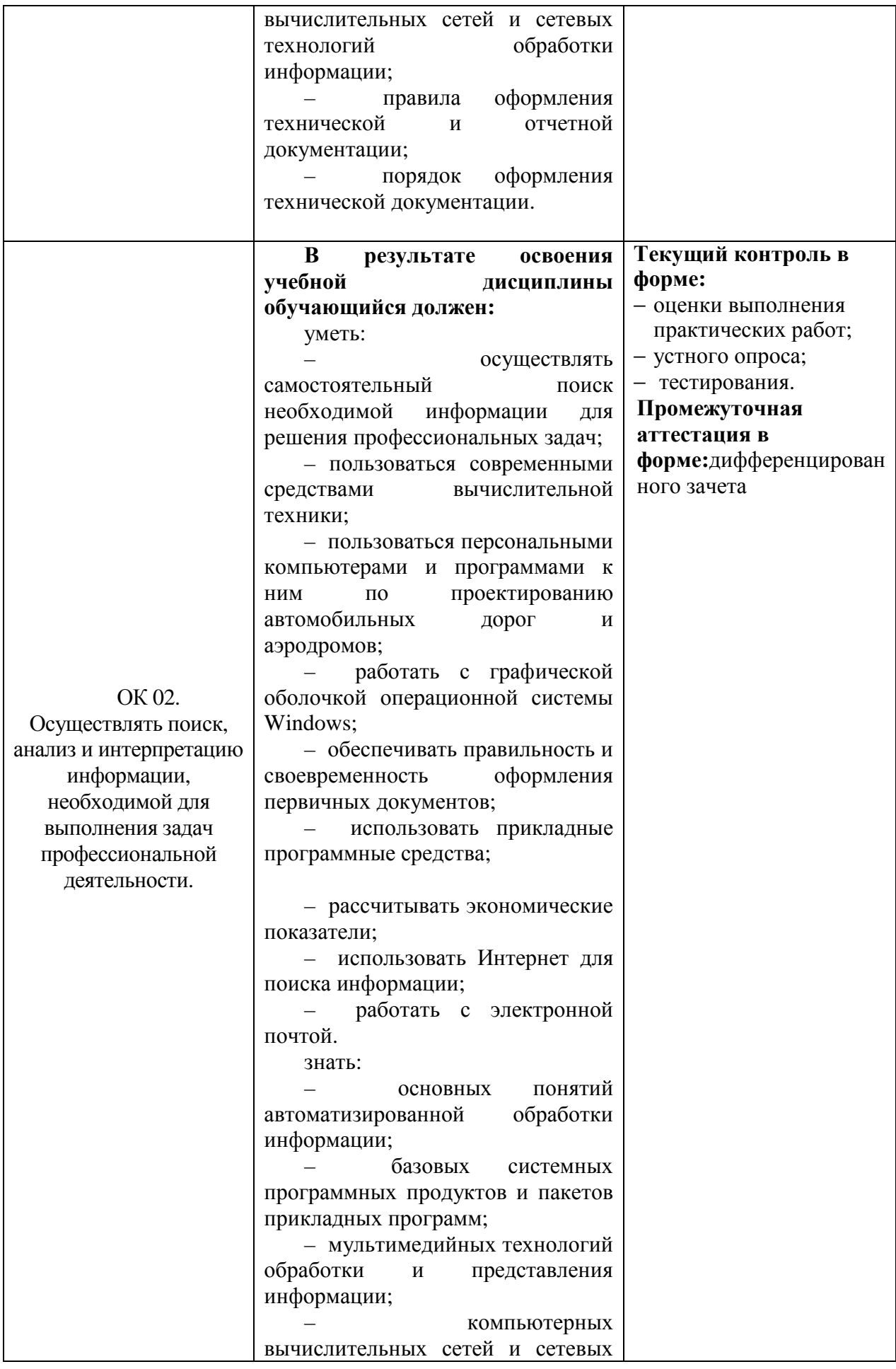

![](_page_13_Picture_381.jpeg)

![](_page_14_Picture_389.jpeg)

![](_page_15_Picture_397.jpeg)

![](_page_16_Picture_390.jpeg)

![](_page_17_Picture_4.jpeg)

![](_page_18_Picture_376.jpeg)

![](_page_19_Picture_4.jpeg)